## New 70-466 Exam [Version Released By Braindump2go Rec](http://www.mcitpdump.com/?p=755)ently For Free Download (161-170)

 Instant Download 70-466 PDF Files! New Updated 186 Exam Questions and Answers help 100% Exam Pass! 70-466 Certification Get Quickly! Vendor: MicrosoftExam Code: 70-466Exam Name: Implementing Data Models and Reports with Microsoft SQL

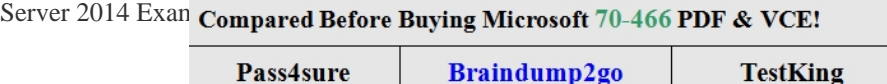

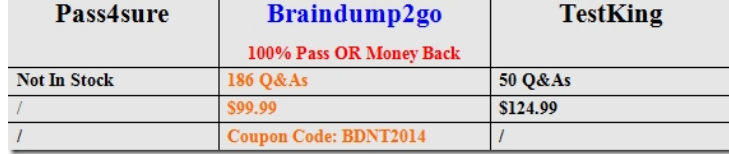

 QUESTION 16[1After you deploy the RegionalSales report, users report that they can](http://www.braindump2go.com/70-466.html)not see product data when they receive the reports by email.You need to ensure that the sales department managers can see all of the data.In the report, you update the Hidden property of each group.What should you do next? A. In When the report is initially run, select Show or hide based on an expression. Set the expression to = (GlobalslRenderFormat.IsIntcractivc)B. In When the report is initially run, select Show.C. In When the report is initially run, select Show or hide based on an expression. Set the expression to =NOT

(GlobalslRenderFormat.IsInteractive).D. In When the report is initially run, select Hide. Answer: A QUESTION 162After you deploy the RegionalSales report, you attempt to configure the subscriptions.You discover that the subscription creation screen does not display the option to deliver the report by email.You need to ensure that subscriptions can be delivered by using email.What should you do? A. Modify the Rsmgrpolicy.config file.B. From Central Administration, modify the SMTP settings of the SharePoint Server server farm.C. Modify the Rssrvrpolicy.config file.D. From Central Administration, modify the properties of the Reporting Service Application. Answer: B QUESTION 163Hotspot QuestionYou create a new SharePoint site to store reports for the manufacturing department.You need to recommend a solution to meet the security requirements for the sales department users and the manufacturing department users.What should you recommend? To answer, select the appropriate group for the sales department users and the manufacturing department users in the answer area. Answer Area

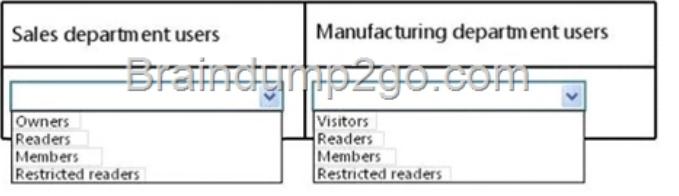

## **Answer: Answer Area**

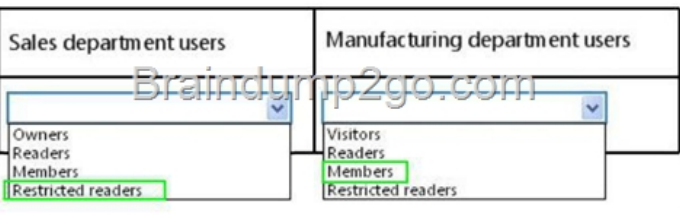

 QUEST[ION 164You are managing a SQL Server Analysis Services \(SSAS](http://examgod.com/bdimages/63f23a1e5837_932D/wpsA24F.tmp_thumb_thumb.png)) tabular database.The database must meet the following requirements:- The processing must load data into partitions or tables.- The processing must not rebuild hierarchies or relationships.- The processing must not recalculate calculated columns.You need to implement a processing strategy for the database to meet the requirements.Which processing mode should you use? A. Process ClearB. Process DataC. Process AddD. Process FullE. Process Default Answer: B QUESTION 165You are developing a SQL Server Analysis Services (SSAS) tabular project.In the data warehouse, a table named Sales Persons and Territories defines a relationship between a salesperson's name, logon ID, and assigned sales territory. You need to ensure that each salesperson has access to data from only the sales territory assigned to that salesperson. You need to use the least amount of development effort to achieve this goal. What should you do? (More than one answer choice

may achieve the goal. Select th[e BEST answer.\) A. Create a new role named Sales Persons with](http://www.mcitpdump.com/?p=755) Read permission. Add each salesperson's logon as a member to the role.B. Add the Sales Persons and Territories table to the model, define the relationships, and then implement dynamic security by using row filters. Grant each salesperson access to the model.C. Create a new Active Directory Domain Services (AD DS) security group and add each salesperson as a member. Then create a new role named Sales Persons with Read permission.Add the group as a member to the new role.D. Create a separate tabular model for each sales territory and assign each tabular model a corresponding sales territory name. Grant each salesperson access to the corresponding tabular model of the assigned sales territory. Answer: B QUESTION 166You maintain SQL Server Analysis Services (SSAS) instances.You need to configure an installation of PowerPivot for Microsoft SharePoint in a SharePoint farm.Which tool should you use? (Each correct answer presents a complete solution. Choose all that apply.) A. SQL Server Configuration ManagerB. PowerPivot Configuration ToolC. SharePoint Products Configuration WizardD. SharePoint Central AdministrationE. PowerShell Answer: BDE QUESTION 167You are developing a SQL Server Reporting Services (SSRS) report for a company that has a subscription to a dataset from the Microsoft Azure Data Market.The dataset permits flexible queries.You need to choose the connection type for the data source.Which connection type should you choose? A. XMLB. Microsoft Azure SQL DatabaseC. Microsoft SharePoint ListD. ODBC Answer: A QUESTION 168You are developing a new SQL Server Reporting Services (SSRS) report in SQL Server Data Tools (SSDT).The report must define a report parameter to prompt the user for the business unit. Each business unit has a unique font scheme combination of font and size properties. You need to ensure that all of the text boxes in the table headers use the correct business unit font properties.What should you do? (More than one answer choice may achieve the goal. Select the BEST answer.) A. Add one report variable for FontFamily Assign it with an expression to return the appropriate colors. For each header text box, set the Color and FontSize properties by using the variables.B. For each header text box, assign expressions to the FontFamily and FontSize properties.C. Add two report variables named FontFamily and FontSize. Assign them with expressions to return the appropriate colors. For each header text box, use expressions to set the FontFamily and FontSize properties by using the variables.D. Add two Microsoft Visual C# functions to the code block of the report to implement FontFamily and FontSize functions. For each header text box, use expressions to set the FontFamily and FontSize properties by using the functions. Answer: D QUESTION 169You have a SQL Server Reporting Services (SSRS) instance. The instance has a report that displays 3 million records.Users report that they experience performance issues when they use the report.You need to ensure that the report renders as quickly as possible.Which two actions should you perform? Each correct answer presents part of the solution. A. Enable versioning.B. Enable caching.C. Enable report history.D. Create snapshots.E. Implement pagination. Answer: AB QUESTION 170You are developing a multidimensional project that includes a dimension named Organization. The dimension is based on the DimOrganization table in the data warehouse. The following diagram illustrates the table design.The Organization dimension includes a parent-child hierarchy named Organizations. The dimension includes the following dimension attributes:- Organization, which is a key attribute- Organizations, which defines the parent-child hierarchy- Currency Code, which is a regular attribute- PercentageOfOwnership, which is a regular attributeWhen users browse the dimension, four hierarchies are visible to them.You need to ensure that the Organization and PercentageOfOwnership hierarchies are not visible to users.What

should you do?

п

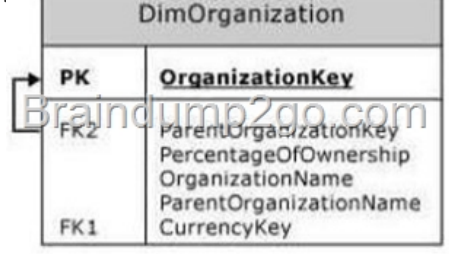

A. Set the [AttributeHierarchyVisible property to False](http://examgod.com/bdimages/63f23a1e5837_932D/wpsD429.tmp_thumb_thumb.png) for the Organization and PercentageOfOwnership attributes.B. Set the AttributeHierarchyEnabled property to False for the Organization and PercentageOfOwnership attributes.C. Delete the Organization and the PercentageOfOwnership attributes.D. Set the AttributHierarchyDisplayFolder property to Null for the Organization and PercentageOfOwnership attributes. Answer: AExplanation:The value of the AttributeHierarchyVisible property determines whether the attribute hierarchy is visible independent of its use in a user-defined hierarchy Braindump2go New Updated 70-466 Exa Dumps are Complete Microsoft 70-466 Course Coverage! 100% Real Questions and Correct Answers Guaranteed! Updated 70-466 Preparation Material with Questions and Answers PDF Instant Download:

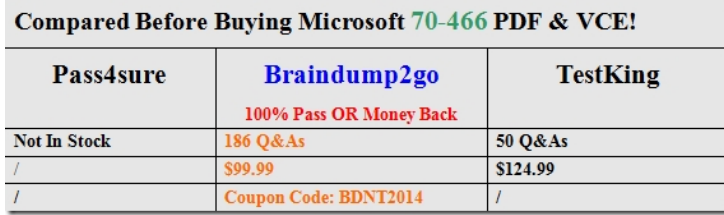

<http://www.braindump2go.com/70-466.html>